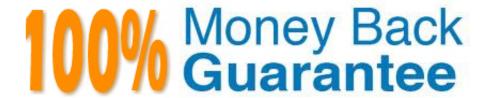

Vendor: HashiCorp

Exam Code: TERRAFORM-ASSOCIATE-003

**Exam Name:** HashiCorp Certified: Terraform Associate (003)

Version: Demo

### **QUESTION 1**

Module variable assignments are inherited from the parent module and you do not need to explicitly set them.

- A. True
- B. False

Correct Answer: B

Module variable assignments are not inherited from the parent module and you need to explicitly set them using the source argument. This allows you to customize the behavior of each module instance.

#### **QUESTION 2**

Which of these ate features of Terraform Cloud? Choose two correct answers.

- A. Automated infrastructure deployment visualization
- B. Automatic backups
- C. A web-based user interface (UI)
- D. Remote state storage

Correct Answer: CD

These are features of Terraform Cloud, which is a hosted service that provides a web-based UI, remote state storage, remote operations, collaboration features, and more for managing your Terraform infrastructure.

## **QUESTION 3**

You have a Terraform configuration that defines a single virtual machine with no references to it, You have run terraform apply to create the resource, and then removed the resource definition from your Terraform configuration file. What will happen you run terraform apply in the working directory again?

- A. Terraform will remove the virtual machine from the state file, but the resource will still exist
- B. Nothing
- C. Terraform will error
- D. Terraform will destroy the virtual machine

Correct Answer: D

This is what will happen if you run terraform apply in the working directory again, after removing the resource definition from your Terraform configuration file. Terraform will detect that there is a resource in the state file that is not present in the configuration file, and will assume that you want to delete it.

#### **QUESTION 4**

Which of the following commands would you use to access all of the attributes and details of a resource managed by Terraform?

- A. terraform state list `provider\_type.name\\'
- B. terraform state show `provider\_type.name\\'
- C. terraform get `provider\_type.name\\'
- D. terraform state list

Correct Answer: B

The terraform state show command allows you to access all of the attributes and details of a resource managed by Terraform. You can use the resource address (e.g. provider\_type.name) as an argument to show the information about a

specific resource. The terraform state list command only shows the list of resources in the state, not their attributes. The terraform get command downloads and installs modules needed for the configuration. It does not show any information

about resources. References = [Command:

state show] and [Command: state list]

# **QUESTION 5**

What is one disadvantage of using dynamic blocks in Terraform?

- A. Dynamic blocks can construct repeatable nested blocks
- B. Terraform will run more slowly
- C. They cannot be used to loop through a list of values
- D. They make configuration harder to read and understand

Correct Answer: D

This is one disadvantage of using dynamic blocks in Terraform, as they can introduce complexity and reduce readability of the configuration. The other options are either advantages or incorrect statements.

### **QUESTION 6**

If a module declares a variable with a default, that variable must also be defined within the module.

- A. True
- B. False

Correct Answer: B

A module can declare a variable with a default value without requiring the caller to define it. This allows the module to provide a sensible default behavior that can be customized by the caller if needed. References = [Module Variables]

#### **QUESTION 7**

How can you trigger a run in a Terraform Cloud workspace that is connected to a Version Control System (VCS) repository?

- A. Only Terraform Cloud organization owners can set workspace variables on VCS connected workspaces
- B. Commit a change to the VCS working directory and branch that the Terraform Cloud workspace is connected to
- C. Only Terraform Cloud organization owners can approve plans in VCS connected workspaces
- D. Only members of a VCS organization can open a pull request against repositories that are connected to Terraform Cloud workspaces

Correct Answer: B

This will trigger a run in the Terraform Cloud workspace, which will perform a plan and apply operation on the infrastructure defined by the Terraform configuration files in the VCS repository.

#### **QUESTION 8**

You much initialize your working directory before running terraform validate.

- A. True
- B. False

Correct Answer: A

You must initialize your working directory before running terraform validate, as it will ensure that all the required plugins and modules are installed and configured properly. If you skip this step, you may encounter errors or inconsistencies when validating your configuration files.

### **QUESTION 9**

How does Terraform determine dependencies between resources?

- A. Terraform requires resource dependencies to be defined as modules and sourced in order
- B. Terraform automatically builds a resource graph based on resources provisioners, special meta-parameters, and the stale file (if present)
- C. Terraform requires resources in a configuration to be listed m the order they will be created to determine dependencies
- D. Terraform requires all dependencies between resources to be specified using the depends\_on parameter

Correct Answer: B

This is how Terraform determines dependencies between resources, by using the references between them in the configuration files and other factors that affect the order of operations.

### **QUESTION 10**

Terraform configuration can only import modules from the public registry.

A. True

B. False

Correct Answer: B

Terraform configuration can import modules from various sources, not only from the public registry. Modules can be sourced from local file paths, Git repositories, HTTP URLs, Mercurial repositories, S3 buckets, and GCS buckets. Terraform supports a number of common conventions and syntaxes for specifying module sources, as documented in the [Module Sources] page. References = [Module Sources]

# **QUESTION 11**

Which method for sharing Terraform configurations fulfills the following criteria:

- 1. Keeps the configurations confidential within your organization
- 2. Support Terraform\\'s semantic version constrains
- 3. Provides a browsable directory
- A. Subfolder within a workspace
- B. Generic git repository
- C. Terraform Cloud private registry
- D. Public Terraform module registry

Correct Answer: C

This is the method for sharing Terraform configurations that fulfills the following criteria:

Keeps the configurations confidential within your organization Supports Terraform\\'s semantic version constraints

Provides a browsable directory

The Terraform Cloud private registry is a feature of Terraform Cloud that allows you to host and manage your own modules within your organization, and use them in your Terraform configurations with versioning and access control.

## **QUESTION 12**

You can develop a custom provider to manage its resources using Terraform.

A. True

B. False

Correct Answer: A

You can develop a custom provider to manage its resources using Terraform, as Terraform is an extensible tool that allows you to write your own plugins in Go language. You can also publish your custom provider to the Terraform Registry or use it privately.